# **CAPITULO 5 IMPLEMENTACIÓN DEL MODELO**

*No hago más que interrogar Para imaginar la solución*  Sócrates 400 A.C Cruz 2006

## **5.0 Presentación**

Tal como ocurre en otras ciencias que para incorporar sus procedimientos y métodos de investigación y trabajo los somete a la observación y experimentación, el presente capítulo da fe de la puesta en marcha del modelo Polya-Mazarío, estructura de cinco faces para desarrollar la competencia resolver problemas de matemáticas agrícolas.

Para expresar la puesta en marcha del plan Polya-Mazarío, se reconstruye parte de los trabajos realizados por el maestro facilitador y estudiantes avanzados en el curso normal de Introducción al Cálculo Diferencial e Integral y Elementos de Cálculo Integral y Álgebra Lineal, en el aula o fuera de ella.

Presentamos igualmente parte del producto de un taller de razonamiento plausible dirigido por estudiantes avanzados con sus compañeros de clase, llevado a cabo en diferentes locaciones, en el aula, en el laboratorio de matemática agrícolas y al aire libre en instalaciones del campo experimental del DAG-UNISON.

#### **5.1 Problemas resueltos**

Esta sección de problemas resueltos busca, en cuanto a metodología, no imponer las acciones del proceso sino promover el descubrimiento de estrategias de solución. Paralelamente lleva la misión inmediata de presentar conceptos básicos tanto de Cálculo como de Álgebra Lineal.

#### **5.1.1 Problema resuelto número uno**

## **REGAR CON CANALES ABIERTOS UTILIZANDO LA GRAVEDAD Y LA DIFERENCIA DE PRESIONES**

Taller dirigido por el maestro facilitador, resolviendo en el aula un problema recogido "in situ" durante un recorrido por las instalaciones del Campo Experimental del DAG, en el tiempo de laboratorio de matemáticas agrícolas para estudiantes del curso de Elementos de Cálculo Integral y Algebra Lineal.

#### • **Acción uno: Analizar el problema**

El interés de estudiar la presente situación problémica contextualizada en sistemas de riego e hidráulica es mostrar prácticamente el uso del Tubo de Pitot, "sonda con apertura en el extremo situado contra corriente para calcular presión y velocidad instantáneas y presión de estancamiento" (Ruiz 2011), para conocer el perfil de velocidades, con el objeto de medir el gasto del canal utilizando la velocidad promedio seccional del fluido en el punto de observación.

En la visita al campo experimental se observa el canal abierto de área transversal trapezoidal, con 1.50m en el espejo del agua, el tirante (profundidad del canal) de 0.5m y el fondo con 0.45m, la turbulencia despreciable y fluyendo a una velocidad constante en el tramo observado, figura 6. Construir, el perfil de velocidades en un plano bidimensional para este fluido hidráulico.

Habiendo resuelto las preguntas obligadas que faltaran de aclarar de la clase anterior sobre Canales abiertos, componentes, geometría transversal así como el perfil de velocidades para un fluido de flujo laminar, como el presente canal donde el movimiento de las partículas del fluido hidráulico se produce siguiendo trayectorias de velocidades laminares.

Ya en el campo, Manuel y Nacey observan cómo la multitud de sus compañeros se arremolina donde el Maestro indica que medirán la velocidad de la corriente del agua en aquel canal trapezoidal conocido, campeón de los canales abiertos, será difícil – comentaban- que el maestro obtenga de ese chorro de agua los elementos discutidos hace rato: el gasto, velocidades, presiones de entrada y salida al tramo de observación, coeficientes de viscosidad, de rugosidad y aún más las relaciones constitutivas y por si fuera poco fíjate, este canal puede tener un poco más que el 0.017 promedio de las pendientes de nuestros canales del campo experimental.

#### • **Acción dos: Generar estrategias de trabajo**

#### *Primera estrategia*

"Esperemos ver ahora sí (murmuraron retadoramente), cómo construye el perfil de velocidades y si usará las derivadas o integrales explicadas en el pizarrón del aula".

## *Segunda estrategia*

Otros dijeron: "para resolver el problema observemos el desplazamiento de un objeto sobre la superficie del agua en un tiempo y distancia considerable, así obtendremos velocidades".

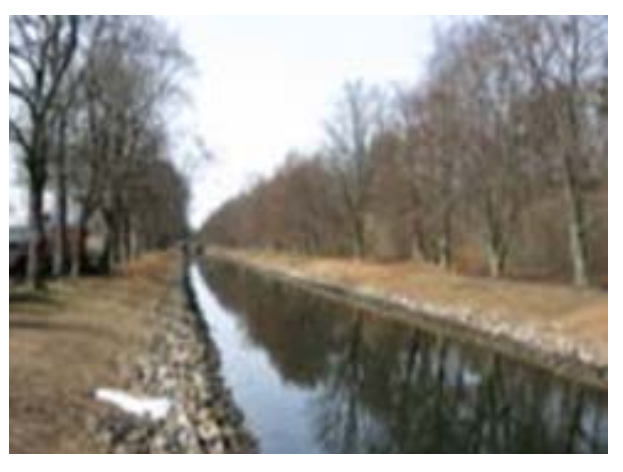

 **Figura 5.- Canal sin turbulencia.**

#### *Tercera estrategia*.

 Algunos propusieron el viejo instrumento tipo avión sumergible que "el canalero" de su pueblo usaba para medir el gasto del canal de riego, con un sistema de vibraciones.

## *Cuarta estrategia*.

El maestro opinaba diferente: Propuso el método más moderno que teníamos al alcance de la mano: el tubo de Pitot, la figura 6 muestra un visor moderno del tubo de Pitot también usado en aeronáutica.

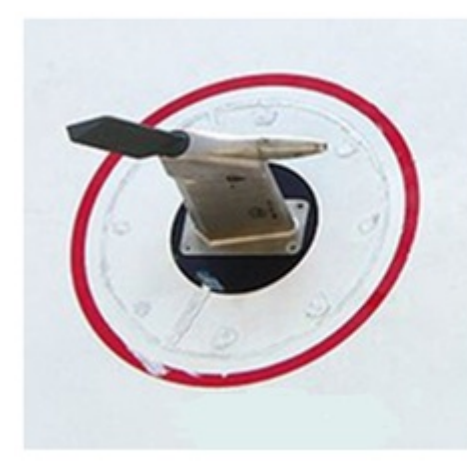

Tubo de Pitot, inventado por el ingeniero francés Henri Pitot (1803-1858), sirve para calcular la presión total, también llamada presión presión de estancamiento, remanente o presión de remanso (suma de la presión estática y de la presión dinámica). Fue modificado en el SXIX por Henry Darcy para medir la velocidad del viento en aeronáutica y de gases en aplicaciones industriales. En nuestro caso mide la velocidad puntual de la corriente de flujo de un canal y no la velocidad media del agua. (Ruiz, 2011)

#### **Figura 6.- Tubo de Pitot.**

#### • **Acción tres: Valorar la estrategia que se considera más adecuada**

Después de la explicación del maestro y de la pregunta ¿Cuál de los cuatro caminos será el mejor? se escucha un rumor de aprobación: "el más moderno propuesto por el maestro, seguramente será el más exacto, rápido y confiable".

#### • **Acción cuatro: Ejecutar o desarrollar la estrategia seleccionada**

En esas especulaciones estaban nuestros amigos cuando, el profesor coloca en el lugar más visible una laptop e instalando un dispositivo comenta: este es el Tubo de Pitot (CONAGUA 2011), en esta ocasión lo usaremos por ser lo más rápido y exacto de los instrumentos que hay disponibles.

#### **1. Perfil horizontal de velocidades**.

 Con el objetivo de identificar el perfil horizontal de velocidades. Para iniciar se sumerge el visor del tubo de Pitot, lentamente en aquellas aguas de corriente mansa, tranquila y de turbulencia despreciable, figura 6; entonces el maestro solicita a todos leer en la pantalla de la computadora portátil dos de las columnas producidas por la activación del instrumento medidor, una que indicaba la posición del detector de velocidad y otra la magnitud y unidades de la velocidad correspondiente. Después de ello, cada quien dibujaría en su cuaderno el perfil sugerido por la tabla construida.

El siguiente esquema vectorial, tabla 2 y figura 7, nos sirve para modelar una vista aérea del perfil de velocidades a través del espejo del agua, misterio que es revelado por el tubo de Pitot.

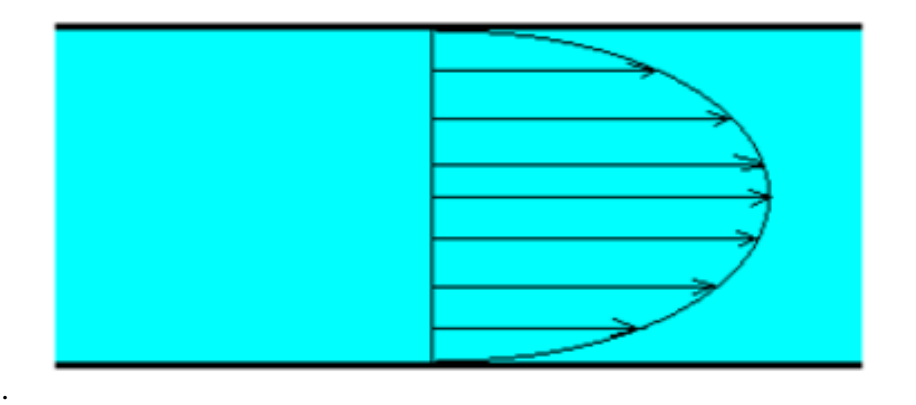

**Figura 7.- Perfil de velocidades laminares. Saldarriaga (2001).**

Visto el canal desde arriba, a través del espejo del agua, la curva está debajo de esta y siguiendo su horizontalidad, el perfil de velocidades es perfectamente simétrico, como puede observarse en la figura 7.

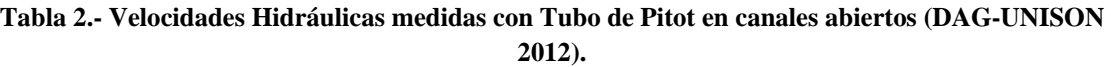

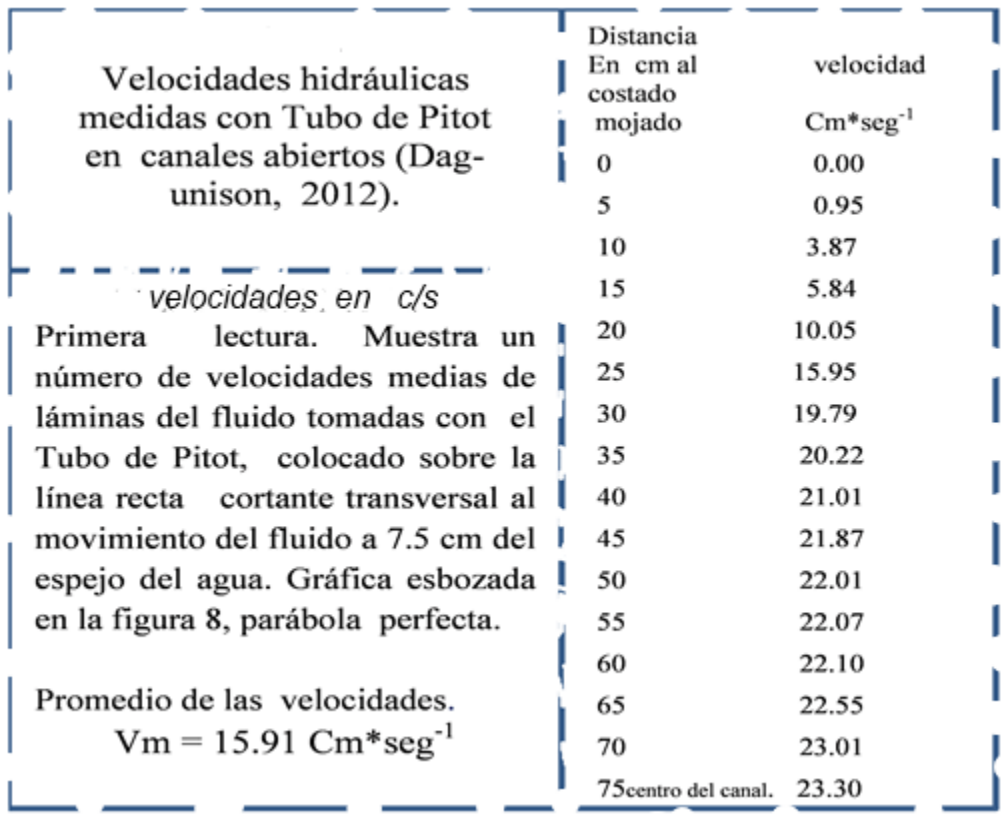

Observándose en el perfil de velocidades, tabla 2 y figura 7, dos velocidades mínimas igual a cero en los costados en la pared mojada del canal, una máxima por el centro y algunas de las intermedias entre la central máxima y las laterales nulas.

#### **2.Perfil vertical de velocidades**.

 El Segundo perfil de velocidades, llevado por el tubo de Pitot directamente a la tabla 4, dibuja la gráfica de la figura 9. En la gráfica son usados vectores de magnitud proporcional a la velocidad en el punto terminal de la flecha, dibujándose un paraboloide sesgado hacia la superficie. La figura mantiene la visual lateral desde una pared mojada del canal.

Los datos, tabla y parábola fueron generados en estas segundas mediciones a partir de las números arrojados por la lectura en la pantalla recogidos por el tubo de Pitot, dos columnas que dicen de su camino vertical hacia el fondo del visor siguiendo una línea que viaja perpendicularmente por el centro del canal hacia el fondo.

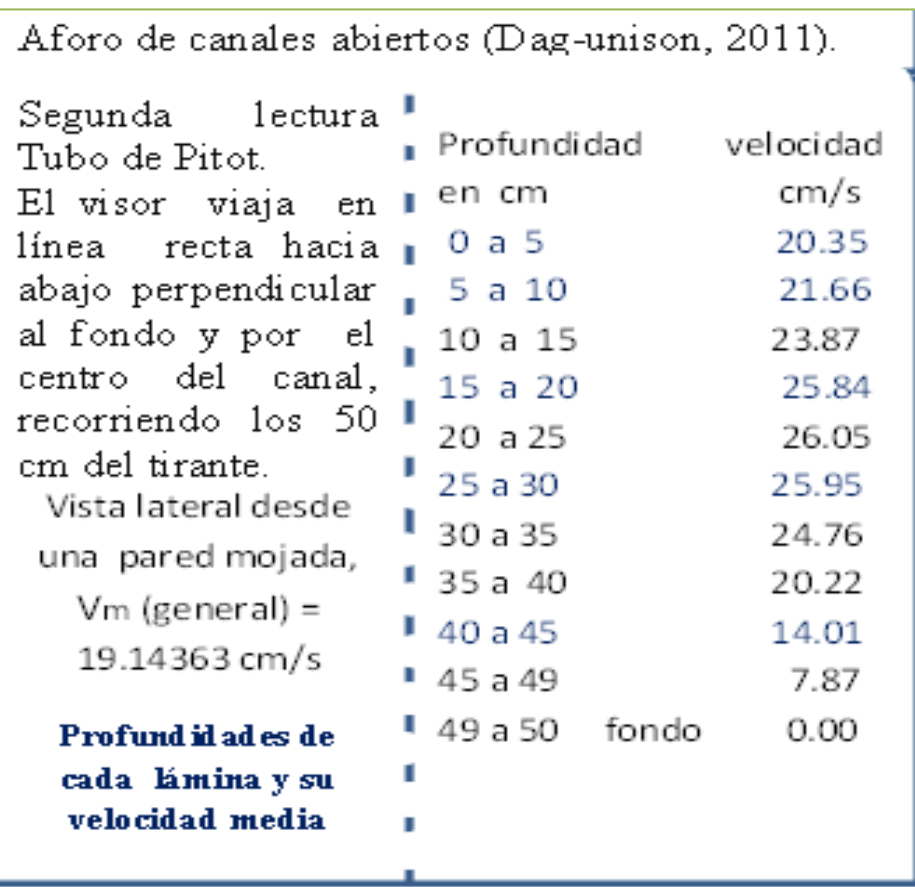

#### **Tabla 3.- Aforo de canales abiertos (DAG-UNISON 2011).**

La figura 9 que dibuja el perfil de velocidades del flujo laminar (Fernández, 2012), observado en esta ocasión desde una de las paredes mojadas, en un plano perpendicular al fondo exactamente por la sección media a 75 cm de los bordos del canal según los datos proporcionados (Dag-unison, b) por las notas del Laboratorio de Hidráulica del DAG-UNISON, entonces "la representación parabólica se observa sesgada hacia la superficie del canal" (Calles, 2006).

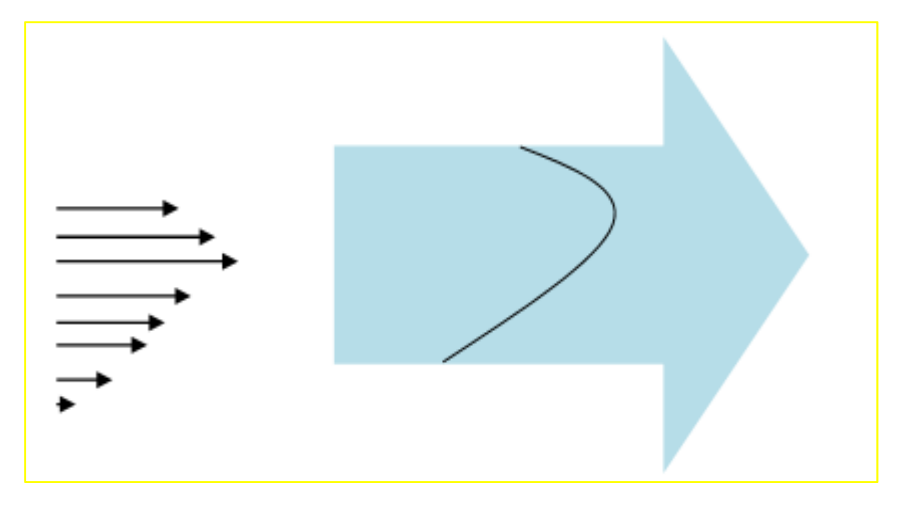

**Figura 8.- Perfil de velocidades canal abierto vista lateral (desde un costado mojado). Observaciones usando Tubo de Pitot (Calles , 2006)**

La vista lateral de la figura 8, expresa una figura totalmente distinta a la parábola perfecta trazada en la vista superior aérea anterior del perfil de velocidades que llamamos horizontal, apreciado en la figura 7, siguiendo un camino paralelo a la horizontalidad del espejo del agua. Puesto que en la superficie la velocidad es mayor que en el fondo, pero menor que algunas de sus láminas inferiores, la curva resultante se observa como una parábola sesgada hacia el espejo del agua.

La velocidad máxima, 26.05 $\frac{cm}{s}$ , se encuentra representada, por el vector que se dibuja no en el centro de la parábola, sino más hacia la superficie del canal.

#### • **Acción cinco: Verificación de la solución, logros y dificultades**

Ejecutada la estrategia: uso del Tubo de Pitot, lectura de columnas y trazo de los vectores velocidad que representan ambos ángulo: aéreo y lateral, para comprobar que la solución es correcta, en primer lugar, revisar con profundidad lo que se ha hecho volviendo los pasos del ejercicio resolutivo, y en este caso se observa el área transversal y una velocidad media representativa tomando ambos perfiles, se calcula el flujo de este canal y se deja de tarea contrastar con la velocidad media en el flujo de un canal conocido.

#### **5.1.2 Problema resuelto número dos**

## **DIFERENCIALES E INTEGRALES EN RIEGO CON TUBERÍA. PARA CANALES CERRADOS LLAMADOS TUBOS** (Saldarriaga, 2007)

#### • **Problema y escenario**

Este estudio sobre canales cerrados se lleva acabo en el aula y fuera de ella en la práctica de Laboratorio de Matemáticas Agrícolas, donde comparten la conducción estudiantes expertos de promedios altos y maestro facilitador.

La situación de estudio y el problema, fueron redactados a solicitud hecha por estudiantes de Hidráulica y Sistemas de Riego al grupo de estudiantes avanzados de Elementos de Cálculo Integral y Álgebra Lineal.

En la visita anterior al campo agrícola experimental, se observa que el canal abierto del problema número uno se transforma en un tubo de conducción del fluido, los expertos aceptaron como datos generales variables que intervienen es el área transversal de un círculo de radio "R", la longitud del tramo cilíndrico en observación "L", además dos datos informativos importantes más: La presión ejercida por el fluido al momento de entrar al tramo cilíndrico en observación " $P_1$ " y con una presión de resistencia al movimiento del fluido en el tramo de observación " $P_2$ ", con dos importantes consideraciones más: la turbulencia es despreciable y las velocidades de los círculos axiales en que se desplaza el líquido son constantes en el tramo observado. La tarea para todo el grupo será: Dibujar en un plano bidimensional, el perfil de velocidades de este fluido hidráulico, en a) vista longitudinal y b) vista transversal.

#### • **Acción uno: Comprender el problema**

Ya en el aula, habiendo resuelto las preguntas obligadas que faltaran de aclarar de la clase anterior en el aula sobre canales abiertos y sus componentes, clasificación de canales según su geometría transversal y qué es un canal trapezoidal así como perfiles de

velocidades distintos y mostrar el video "el Tubo de Pitot", la discusión se desarrolló dela siguiente manera:

Manuel y Nacey opinan: "según las condiciones del problema, es claro que el perfil de velocidades es laminar, es flujo laminar de un fluido laminar con velocidades llamadas laminares, lo cual indica que se traslada en círculos concéntricos (axiales) de velocidades constante, son capas de longitud laminar diferencial, muy pequeña".

El maestro: A la información y sugerencias anteriores, sumemos una lectura importante más que viene entre líneas, este movimiento hidráulico se puede considerar en todo el tiempo de observación como un fluido viscoso newtoniano o liquido fluido newtoniano con viscosidad constante.

#### • **Acción dos: Construir una estrategia resolutiva**

Unos estudiantes observaban la entrada del líquido al tubo mientras que otros estaban atentos a la salida y todos sentían el impulso de proponer el Tubo de Pitot en ambos lados aunque la leve turbulencia de esos extremos impidiera las lecturas, pero ahora estudiantes expertos opinaron diferente.

Manuel y Nacey: Como en dinámica de fluidos, en hidráulica existen situaciones problemas donde las diferenciales e integrales encuentran su aplicación; tal es el caso de calcular un perfil de velocidades laminares en un canal cerrado cilíndrico o tubería hidráulica. En este contexto y en estas condiciones que tenemos una muy buena oportunidad para aplicar lo que llamamos Derivadas e Integrales, herramientas de alto poder de impacto en Matemáticas Agrícolas.

#### • **Acción Tres: Valorar la mejor estrategia**

Habiendo convencido a sus amigos de llevar a cabo la estrategia de trabajo que ellos llamaron derivadas e integrales de alto poder de impacto en Matemáticas Agrícolas.

Manuel observa: la turbulencia la consideramos despreciable, pero a diferencia del plan anterior, se construirán las dos columnas de datos informativos del movimiento laminar a partir de la aplicación de diferenciales e integrales, y no con la tecnología del Tubo de Pitot, aprovechando, como dijo el maestro de Hidráulica, "las propiedades del movimiento y transporte de un fluido viscoso newtoniano" (Resnick 1960).

#### • **Acción Cuatro: Desarrollar la estrategia seleccionada**

En cada mesa de trabajo el relator escribía: presentación de datos, dimensiones y consideraciones de los conceptos y el tipo de movimiento.

Presión de entrada ejercida por el fluido =  $P_1$ 

Presión ejercida contra el movimiento del fluido, presión de oposición=  $P_2$ 

Fuerza de la presión de inicio =  $P_1$ πrr<sup>2</sup>,

Fuerza de oposición al fluido=  $P_2$ πrr<sup>2</sup>

#### $R =$  radio del tubo.

 $r$  = radio distancia del centro al punto donde se desea medir la velocidad, a la lámina cuyo grosor es de un diferencial " $dr$ ".

 $dr =$  grosor de la circunferencia hidráulica es decir grosor del bordo del círculo de radio r.  $V =$  velocidad de la lámina hidráulica de grosor " $dr$ ".

Y todos rescataron de las notas del profesor, escritas en el pizarrón, la figura 9, el movimiento de un flujo laminar en una tubería cilíndrica en un tramo de longitud L, observado longitudinalmente, donde los radios  $r \, y \, r + dr$ , identifican una lámina de grosor diferencial  $dr = r + dr - r$ .

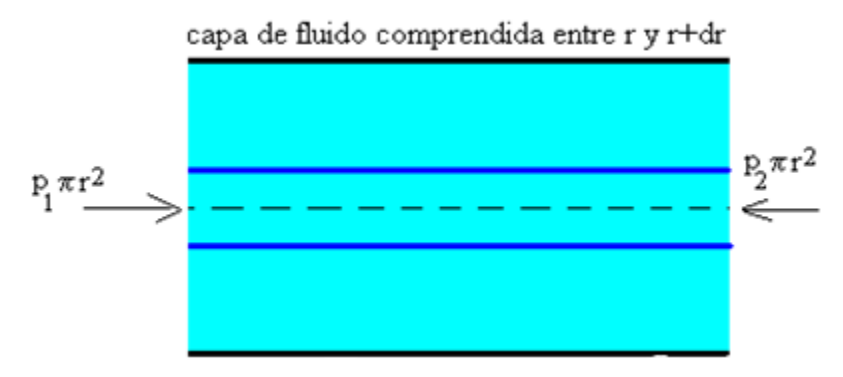

**Figura 9.- Corte longitudinal del tubo del experimento.**

Donde  $V_1 = P_1 a_1$ ,  $V_2 = P_2 a_2$ ,  $a = \pi r^2$ 

El movimiento en el tubo es debido a la fuerza resultante F, originada por la diferencia de presiones  $P_1 y P_2$  que se puede expresar como  $\mathbf{F} = (\mathbf{P}_1 - \mathbf{P}_2)\pi r^2$ 

Con un Esfuerzo-deformación *dr*  $e \equiv \frac{F}{4} \alpha \frac{dV}{dr}$ *AL*  $\equiv \frac{1}{4} \alpha \frac{d\theta}{dr}$  relación llamada "constitutiva para

fluidos newtonianos" expresada propiamente como un gradiente de velocidades en términos de diferenciales, la cual significa que el esfuerzo-deformación, la fuerza por unidad de área que hay que aplicar para que la forma adquirida por el fluido se conserve, (Resnick 1978) es directamente proporcional al gradiente de velocidades, o bien

$$
e \equiv \frac{F}{A_L} = \mu \frac{dV}{dr}
$$
 Donde

La constante de proporcionalidad  $\mu$  es la viscosidad del fluido.

 $\mathcal{A}_L$ es el área lateral del cilindro a lo largo del tramo de longitud L, y

 $dV$  es un diferencial de la velocidad que buscamos.

Nacey, opina: de la igualdad anterior podemos hacer despejes elementales como los siguientes

$$
\frac{F}{A_L} = \mu \frac{dV}{dr} \rightarrow dV = \frac{Fdr}{A_L \mu}
$$

$$
dV = \frac{(P_1 - P_2)\pi r^2 dr}{A_L \mu}
$$

$$
dV = \frac{(P_1 - P_2)\pi r^2 dr}{2\pi L r \mu} = \frac{(P_1 - P_2) r dr}{2L \mu}
$$

Manuel añade que "si  $dV$ , se mira como una derivada entonces su integral será una velocidad que buscamos; integrando ambos miembros extremos de la ecuación, obtenemos las constituyentes del perfil de velocidades en función de la distancia radial, distancia al centro del tubo" . Lo cual queda ilustrado en la figuras diez y once.

$$
\int dV = \int \frac{(P_1 - P_2) r dr}{2L\mu} \xrightarrow{\text{esto\_implica}} V = \frac{(P_1 - P_2)r^2}{4L\mu} + K
$$

$$
V = \int_{r_1}^R dV = V_1 = \left(\frac{P_1 - P_2}{4L\mu}\right) r^2 \Big|_{r_1}^R
$$

Después de ellos, todos rescataron el esquema de la figura once, la cual manifiesta una Velocidad cero en el perímetro mojado  $r_1 = R$ . Máxima en el centro  $r_1 = 0$ , láminas cilíndricas axiales de longitud diferencial  $dr$ , con velocidad homogénea, vistas frontal y latera, perfil de la velocidad laminar transversal y longitudinal al tubo de observación.

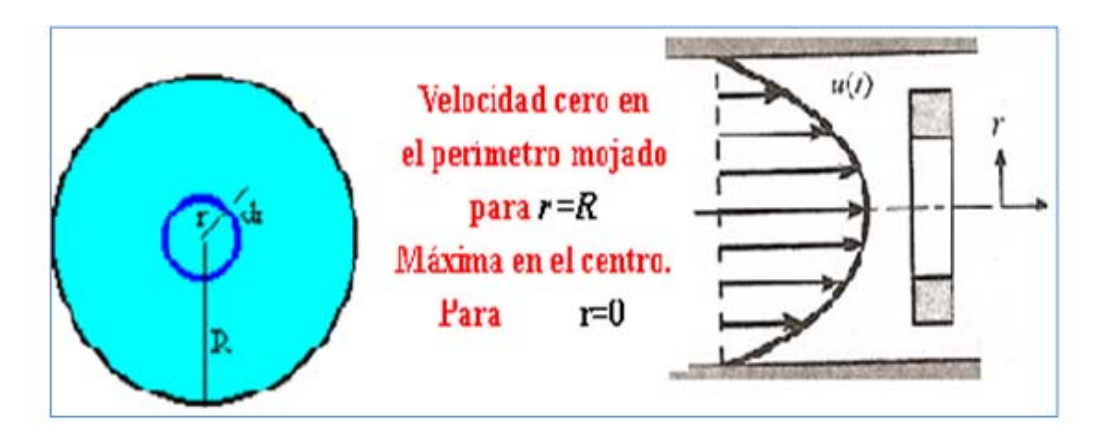

**Figura 10.- Perfil Transversal (Dominguez, 2006)**

## • **Acción cinco: Evaluar la solución**

Manuel, desde atrás exige una explicación: no veo los valores de las velocidades.

El Profesor: Considerando el análisis dimensional y el sentido de la integral, tenemos que con la fórmula de la integral evaluada en los límites R y  $r_1$  de integración, ya tenemos el problema resuelto.

Fórmula para calcular velocidades laminares.

$$
V_1 = \left(\frac{P_1 - P_2}{4L\mu}\right) r^2 \bigg|_{r_1}^R = \left(\frac{P_1 - P_2}{4L\mu}\right) (R^2 - r_1^2)
$$

De esta manera para cualquier  $r_n$  permitida tenemos una velocidad  $v_n$  en el perfil.

$$
V_n = \left(\frac{P_1 - P_2}{4L\mu}\right) (R^2 - r_n^2)
$$

El estudiante De la Ree, siempre atento a los números, comenta: Profesor, esa es "como la fórmula" para calcular las velocidades, ¿ por qué no probamos con los números y dimensiones que nos dieron los alumnos integrantes del Taller de Hidráulica el día que hicimos el levantamiento topográfico y dibujo del canal?

Nacey, exclamó, ¡exacto!, permítanme por favor:  $V_1$  representa la velocidad de la circunferencia de espesor " $dr$ " que viaja a una distancia de radio  $r_1$  del centro tubular, y a una distancia  $R - r_1$  de la superficie transversal circular del tubo, figuras diez y once, entonces escribió en el pizarrón:

Ejemplo: Queremos medir la velocidad  $V_1$  de la capa laminar axial de grosor dr que viaja a una distancia de 10 cm del centro del tubo cuyo radio R es de 21 cm en el tramo observado de longitud L, la tomamos como 3.5m, con una presión inicial, de entrada, de observación,  $P_1$ , de 0.1 $kg_f$ porcm<sup>2</sup>, y como presión de resistencia al movimiento del fluido  $P_2$ , ejercido en el tramo de observación 0.03 $kg_f$  por  $cm^2$ , la viscosidad  $\mu$  del agua en estas condiciones de presión y temperatura del campo es de  $10.019mPas^{-1}$ , Sustituyendo:

$$
V_1 = \left(\frac{P_1 - P_2}{4L\mu}\right)(R^2 - r_1^2) = \left(\frac{0.10kg_f/cm^2 - 0.03kg_f/cm^2}{4(3.5m)(10.019milipascales*seg)}\right)(21^2 cm^2 - 10^2 cm^2)
$$
  
\n
$$
V_1 = \left(\frac{(23.87)kg_f}{(122.2318m * milipascales*seg)}\right) ... como\_milipascal = 10^{-3} Newton/m^2
$$
  
\n
$$
V_1 = \frac{(23.87)kg_f}{122.2318m(10^{-3}Newton/m^2)seg} ... ... como\_kg_f = newton/9.8
$$
  
\n
$$
V_1 = \frac{(23.87)newton/9.8}{122.2318m(10^{-3}Newton/m^2)seg} = \frac{2.43newton}{122.2318m(10^{-3}Newton/m^2)seg} = 19.9271m/sec
$$

Un mayor acercamiento al análisis dimensional que justifica las unidades obtenidas:

$$
V_1 = \left(\frac{P_1 - P_2}{4L\mu}\right)(R^2 - r_1^2) \xrightarrow{\text{consideranmdo\_solo\_unidades}} V_1 = \left(\frac{kg_f}{m * milipascales * seg}\right)
$$

*como milipascal son Newton m* \_ \_ \_ / 2

$$
V_1 = \left(\frac{kg_f}{m * Newton/m^2) * seg}\right) \xrightarrow{puestoque} kg_f \xrightarrow{se_p uede_cexpresar_cen} Newton
$$
  

$$
V_1 = \left(\frac{Newton}{Newton/m) * seg}\right) = \left(\frac{Newton}{Newton * seg/m}\right) = \frac{1}{seg/m} = m / seg
$$

 Podemos calcular entonces, distintas velocidades para diferentes distancias al centro del tubo, donde la velocidad es máxima con  $r = 0$ , quedando resuelto los problemas de construcción del perfil laminar de velocidades, lo cual será retomado para calcular una velocidad media en el tubo y el gasto de este canal.

## **Dudas y reflexión:**

De la exposición en el aula rescatamos el siguiente diálogo:

Pedro el del bigote: ... Maestro: ¿Y con el Tubo de Pitot? ¿si pudiéramos hacer un corte apropiado en el cilindro y colocar el tubo de Pitot como en las figuras 11 y 12, sumergir el visor e identificar las velocidades de las láminas de grosor diferencial, situadas a longitudes radiales conocidas, eso nos arrojaría una lectura que corroboraría nuestros cálculos hechos con la integral definida?

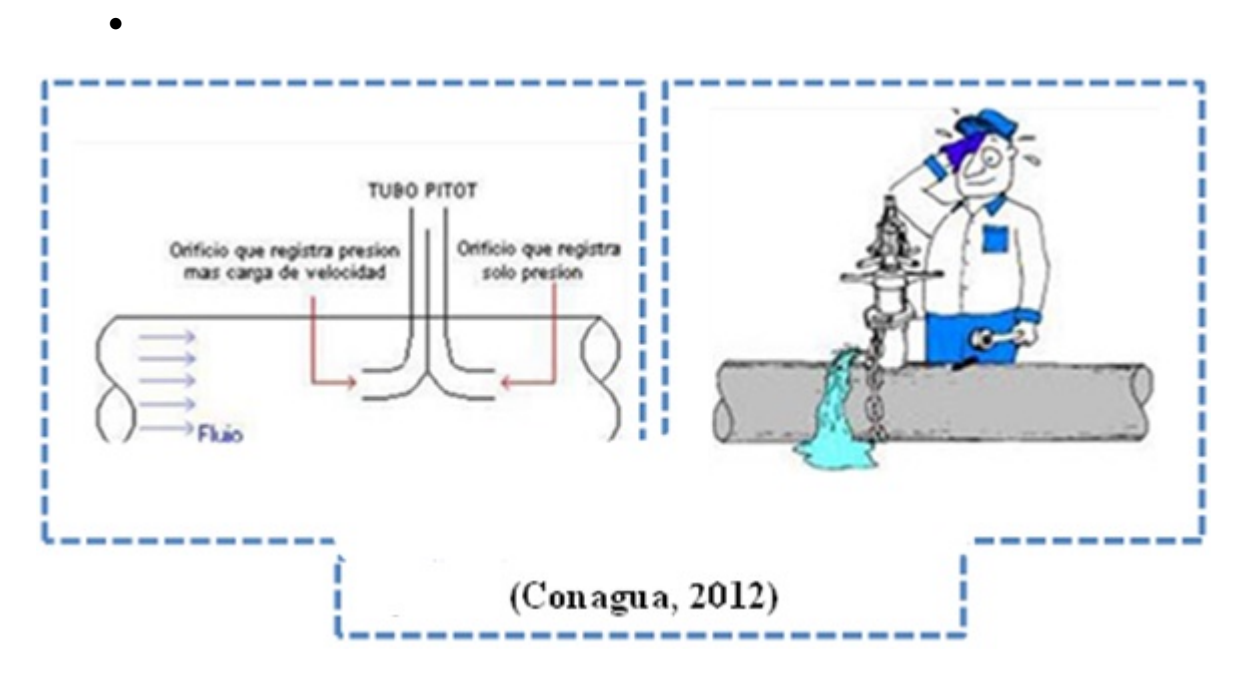

**Figura 11.- Utilización en campo del tubo de Pitot.** 

Maestro: …Exacto, definitivamente esto que propones es una alternativa de comprobación, puesto que de cada diferentes altura a la cual es sumergido el visor del T. Pitot arroja una velocidad para dicha corriente laminar lo cual se puede comparar con el resultado de los cálculos a la longitud radial correspondiente. Una prueba de contraste más consiste en, aforar el tubo; al obtener el gasto del tubo utilizamos la fórmula gasto igual al área transversal por la velocidad y obtener una velocidad media para contrastarla con el promedio de las velocidades laminares que obtuvimos por medio de nuestras fórmulas de análisis matemático, usando derivadas e integrales.

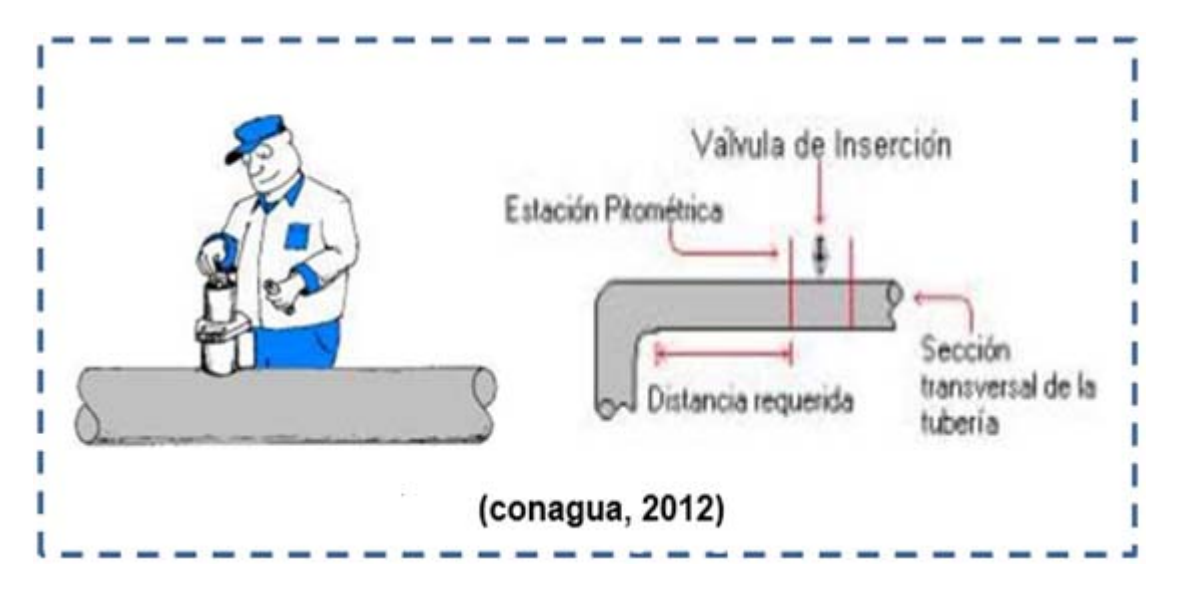

**Figura 12.- Medición de Velocidad con el tubo de Pitot.** 

#### **5.1.3 Problema resuelto número tres**

 Escenario de "EL POTRERO MOCHO". La situación problemática propuesta es un tema clásico en el área donde el cálculo de máximos y mínimos puede optimizar área de un potrero, producción de ganado y pastizales minimizando costos y tiempos de producción. Taller dirigido por estudiantes expertos de promedios altos y el maestro facilitador con el grupo Introducción al Cálculo Diferencia e Integral "in Situ" en Instalaciones del Campo Experimental del DAG. Km 21. Carretera Hermosillo-Bahía de Kino.

Se desarrolla, en dos movimientos de trabajo: 45 minutos de observación y medición "en vivo" y otros 45 minutos en el Laboratorio de Matemáticas Agrícolas, para repensar, trazar, dibujar, graficar, discutir y calcular lo que se considere necesario a fin de llevar a cabo el proceso de análisis y solución de una situación problémica que se presenta a los estudiantes en contexto de agrimensura.

## **Problema**

La institución propone al Ingeniero Agrónomo Jesús, responsable encargado del manejo, ordeña y alimentación del hato lechero Nueva Zelanda del campo, construir un potrero rectangular que limite en uno de sus lados con la cortina natural previamente preparada en las fronteras del campo agrícola, de tal manera que no requiera cerca a lo largo de dicha frontera. ¿Cuáles son las dimensiones del terreno de mayor área posible, si solo se cuenta con 520m de hilo electrizable?

#### **Proceso de resolución**

#### **Acción uno: Comprender el problema**

Problema característico del trabajo agrícola; su enunciado se elabora conjuntamente con los estudiantes a partir de las características de la situación expuesta y consideramos los métodos para calcular máximos y mínimos con derivada o sin ella. Para resolver este problema, el reto más grande lo puede constituir la conversión del texto del problema en un problema matemático; es decir, establecer la función que se debe maximizar o minimizar. Conviene entonces reafirmar lo estudiado sobre el tema de aplicaciones de la derivada y adaptarlo a esta situación.

Como primer paso se realiza la lectura del texto del problema, hasta que se entienda con claridad. Para ello, S. Loya, sugiere las siguientes preguntas a sus compañeros: ¿Puedes expresar de qué trata el problema? ¿Puedes expresar la situación a través de un dibujo? ¿Cuáles son las condiciones dadas? ¿Qué datos puedes extraer del problema?, etc. Esto permite a uno de ellos comentar: "... se necesita cercar un terreno con 520 m de cuerda y que tenga la máxima área posible".

#### **Acción dos: Construir una estrategia resolutiva**

Seguidamente para aproximarnos a dicha situación, apunta Nacey, experimentamos algunos casos particulares para buscar patrones, a manera de ejemplos, figura 13, que nos permitan ilustrar la situación y descartar posibilidades. Para ello, otro dirigente rescata varias formas posibles de utilizar los 520m de cerca, semejantes a las siguientes.

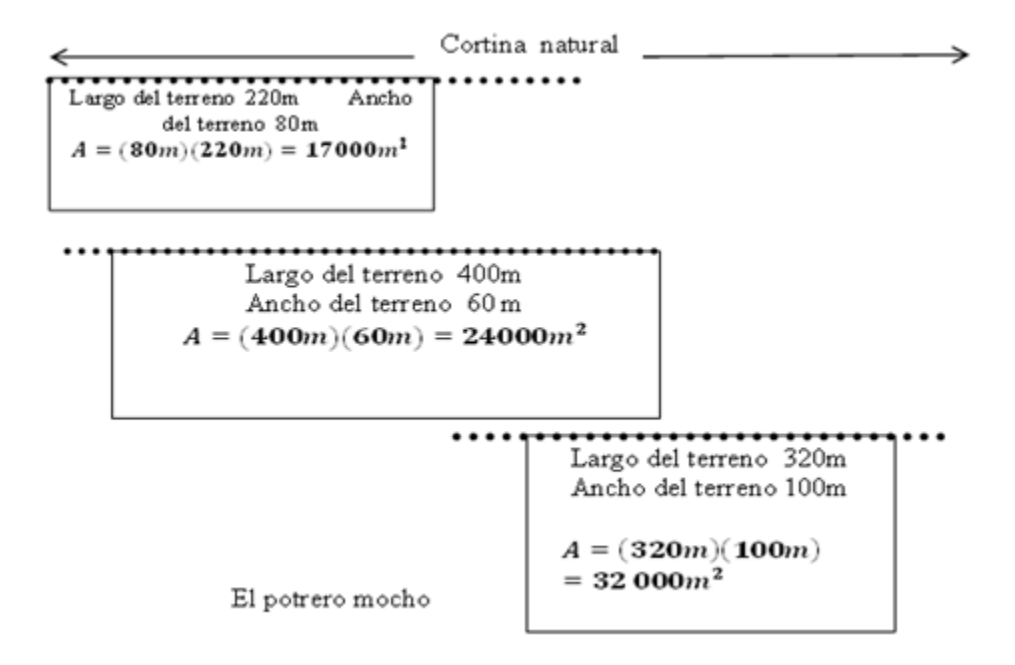

**Figura 13.- Descripción del Predio "El Potrero Mocho".**

Si interpretamos la información que ofrecen estos tres gráficos, dijo Brissa Ma. del equipo de oriente, se observa que cercando terrenos rectangulares donde predominen el largo o el ancho indistintamente, se obtienen áreas más pequeñas que si consideramos figuras, como la tercera, que mantienen dimensiones "intermedias", de esta manera dibujando todos los posibles rectángulos y comparándolos podemos llegar a un rectángulo ideal de mayor área.

#### **Acción Tres: Valorar la mejor estrategia**

Cruz de la Ree, quien interpretando a su grupo instalado en la mesa del norte, reporta un nuevo patrón: utilizando esta información podemos proceder a resolver tal situación identificando la función cuyo máximo se desea obtener, en términos de las variables X, Y, del problema, "construimos sobre lo que se conoce, generamos una función a optimizar y aplicamos la derivada".

Aun cuando no exista contradicción en los patrones elijamos uno de ellos, opinaron conciliadoramente los hermanos Godynmorín, para dar una repuesta usando nuestro patrón "optimizar con la derivada", y mantengamos el método gráfico como alternativa de comprobación".

#### **Acción Cuatro: Desarrollar la estrategia seleccionada**

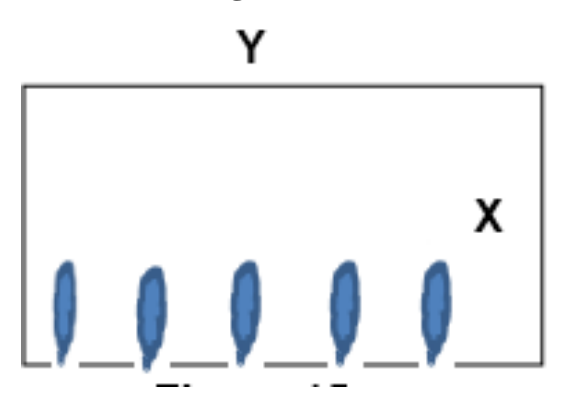

**Figura 14.- En este caso, se dibuja una situación de predio cercado parcialmente, y uno de sus lados, delimitado por una barrera rompeviento, de árboles.**

A es el área del terreno en metros cuadrados.

y es la longitud del lado paralelo a la cortina natural.

x es la longitud del otro lado del campo rectangular.

L es la longitud total de los tres lados que se desean cercar.

Ahora bien, ya que el objetivo es maximizar el área del rectángulo, figuras 14, 15 y 16, que es una función expresada en términos de dos variables,  $x$ ,  $y$ ,  $A(x, y) = xy$ , las cosas se facilitan si se expresa A en términos de una sola variable.

S. Loya concluye la idea: De los dato  $L = 520m$ , tenemos  $L = 2x + y$ , resulta que  $520 = 2x + y$ , al despejar,  $520 - 2x = y$ , ahora bien, si sustituimos en la fórmula del  $\text{area: } A = XY, \text{ se tiene: } A = x(520 - 2x).$ 

El profesor: De esta manera la función que se desea maximizar es:

 $A(x) = 520x - 2x^2$ , las fórmulas de derivar nos dicen que  $A(x) = 520 - 4x$ , y sus valores críticos se obtienen a partir de igualar a cero la derivada,  $A(x) = 0$ , tenemos  $520 - 4x = 0$ , de donde  $x = 130$ . Este valor corresponde en efecto, por el criterio de la segunda derivada a un máximo de la función, pues la segunda derivada  $A^{T}(x)$  = −4 < 0 para todo valor de x.

Es entonces cuando uno de los hermanos Godynmorín, que parecía ausente, se levanta y dice afirmando como para ser tomado en cuenta: "Es decir, calcular la primera y segunda derivadas, igualar la primera derivada a cero, resolver la ecuación resultante, sustituir las raíces en la segunda derivada, si el resultado es positivo hay mínimo, si es

negativo hay un máximo, si el resultado es cero no se puede afirmar si hay máximo o mínimo" (Leithold 2008).

Cruz de la Ree: Profesor, por favor… ¿Entonces cuál es la medida del lado más grande paralelo a la cortina natural?

S. Loya, responde, "El valor de "y",el lado más grande en la figura 15, es:

 $y = 520 - 2x$ 

 $y = 520 - 2(130)$ 

 $y = 520 - 260$ 

ݕ = 260, así, tenemos ya la respuesta completa para el área máxima: *A=(260m)(130m)*  Igual a 33,800*m <sup>2</sup>*"*.* 

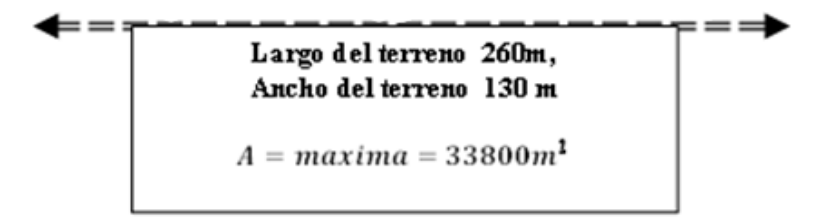

**Figura 15.- Solución del Problema de Medidas de "El Potrero Mocho".**

#### **Acción cinco: Evaluar la solución**

Sembrar la duda, comprobar si la solución es correcta o no, si satisface o no las condiciones dadas en el problema.

Cruz de la Ree: "En términos agrícolas, siempre supe que había un terreno que podía ser el máximo que se podía cercar con los 520 m de alambre".

S. Loya: "Me emociona saber que el terreno rectangular de mejores dimensiones debe tener 130m de ancho y 260m de largo, pues si cambio uno o dos metros del largo al ancho o viceversa, el área siempre me resulta menor que  $33800m^2$ ".

Por último, el maestro agrega: "La forma de control del resultado de este problema se inicia por la relación entre las figuras 14 y 15 de análisis y los resultados obtenidos, indiscutiblemente más "próxima" a la tercera de las figuras consideradas, en el ejercicio de los hermanos Godynmorín la gráfica de la función área dibujada por ellos; también da luz

para contrastar la realidad de los valores críticos obtenidos de la aplicación del criterio de la primera y segunda derivada. Por otra parte se tiene que el valor máximo del área, representada por la función  $A(x)$ , debe darse para el valor crítico  $x = 130$  o bien en uno de los puntos extremos del intervalo, es decir, para los valores  $x = 0, x = 260$ , pero como  $A(0) = 0, A(260) = 520(260) - 2(260)^2 = 0$  y  $A(130) = 33,800$  se tiene que el valor Máximo local (relativo), A(130), es también un máximo absoluto para la función área en el intervalo cerrado considerado.

De lo que resulta que  $A = 33,800m^2$  es el área máxima de referencia. Todos estos elementos son útiles, como criterios de idoneidad, para verificar que el proceso de resolución sea correcto y el resultado adecuado. Gracias, si no hay preguntas pueden salir".

#### **5.2 Taller de Razonamiento Plausible en Matemáticas Agrícolas**

Metodología y acciones. Con el fin de dar a conocer entre los estudiantes del DAG UNISON el Razonamiento Plausible en Matemáticas Agrícolas, con temática de cálculo y Álgebra Lineal, promovimos una conferencia con ese nombre. Donde a partir de varios problemas propuestos presentamos las ideas de Razonamiento Plausible y la colaboración entre pares aprovechando a estudiantes expertos y maestro facilitador y la buena disponibilidad del público para aclarar dudas, confirmar resultados y obtener conclusiones.

Al finalizar el tiempo de la conferencia anterior surge la idea de plantear una tarea que se pudiera manejar por el estudiante, con más tiempo para la reflexión, en una especie de "taller libre" titulado *Taller de razonamiento plausible en Matemáticas Agrícolas.*

Los resultados de dicha actividad se entregaron en la Sala de Asesorías de Matemáticas Agrícolas del Dag-Unison. Veinte fueron los trabajos reportados bajo el título señalado de los cuales relatamos y presentamos en fotografías, tres experiencias distintas de un mismo problema, como selección representativa de los trabajos presentados para su evaluación.

El estudiante que llamamos avanzado, de alto promedio o experto, es aquel que conoce de antemano el diseño didáctico de aprender matemáticas en agronomía resolviendo problemas, después de haber cursado una o ambas asignaturas de Introducción al Cálculo Diferencial e Integral (semestre I) y Elementos de Cálculo Integral y Álgebra Lineal (semestre II) con el estilo de enseñanza problémica; este alumno expresa buena actitud y desenvolvimiento en la tarea de resolver problemas contextualizados y buena colaboración en estrategia entre iguales.

Un grupo de ellos, estuvo dispuesto a colaborar y monitorear a sus compañeros guiando las acciones de las distintas fases del plan Polya-Mazarío al tratar al menos una de cuatro situaciones problémicas propuestas a la discusión en el Taller de Razonamiento Plausible. Veinte estudiantes participaron en el experimento resolviendo uno o más problema de Matemáticas Agrícolas.

La evaluación de los escritos de los participantes en el taller, expresa diferentes niveles de habilidades en la comprensión de la situación problémica, habilidad para generar estrategias resolutivas y en el uso de la información para plantear el problema. Refleja también habilidades distintas en el manejo de Aritmética, Álgebra y Geometría en la realización de su propuesta de solución, así como en las destrezas de interpretación y validación de resultados.

#### **5.2.1 Problema resuelto número cuatro**

Situación problémica, escenario y problema: tres parcelas experimentales del DAG, cosecharon simultáneamente, melón, sandía y pepino, por un lado sabemos que el tonelaje total es 25 000 kg, y también que la parcela de melón produjo una cantidad igual a las otras dos cantidades y finalmente el número de kilogramos de sandía fue de cuatro veces la producción de pepino. Los alumnos del tercer semestre se preguntan, ¿Cuántas toneladas produjeron cada parcela experimental?

#### *5.3.2 Desempeño estudiante número uno*

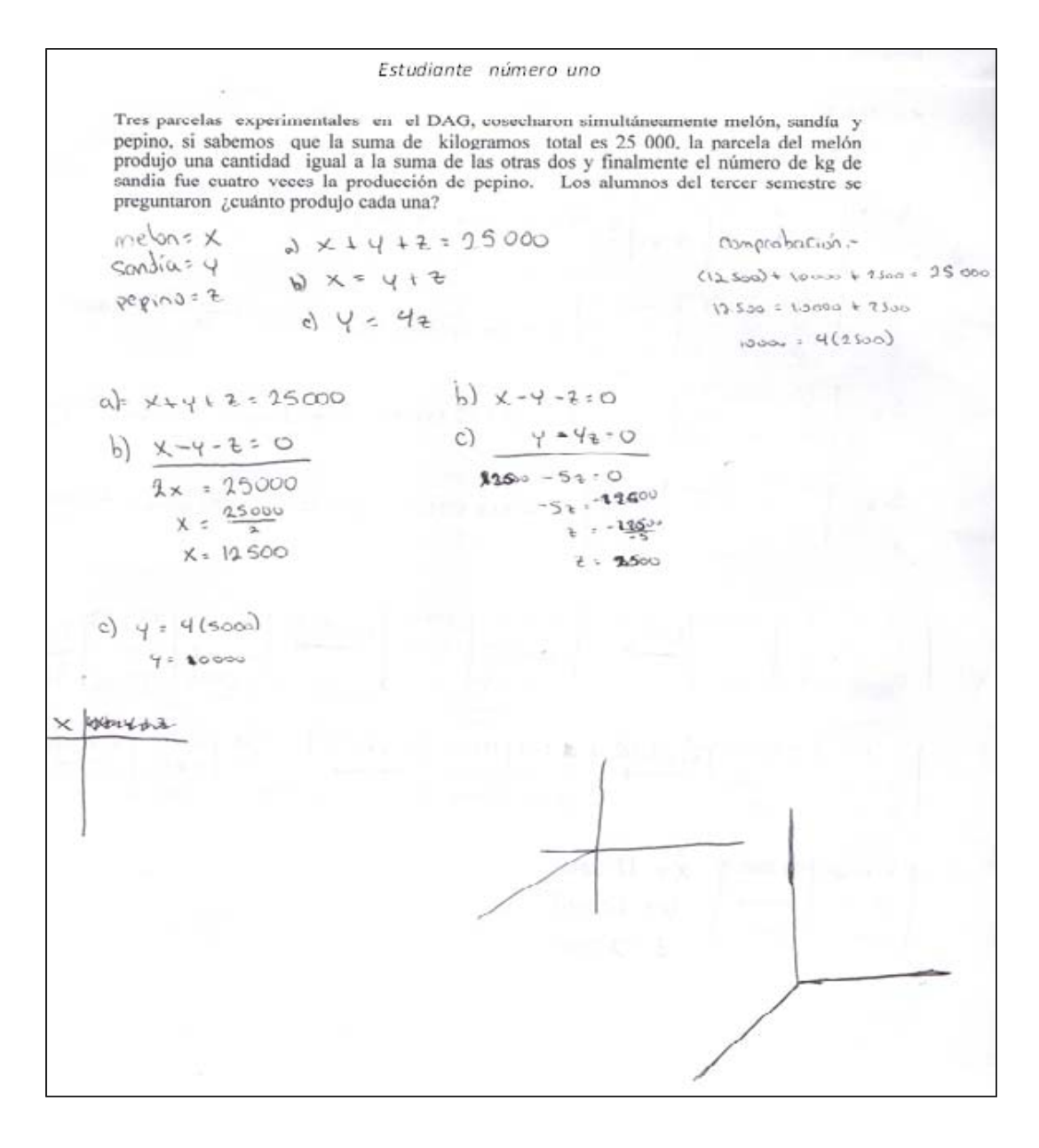

 $x + y + z = 25000$  $X + Y + Z = 25000$  $x - y - z = 0$  $\lambda$  $X = 4 + 2$  $y - 4z = 0$  $4:42$  $\sqrt{2}$  x  $\begin{pmatrix} 1 & -1 & 1 \\ 0 & 1 & -1 \\ 0 & 0 & -4 \end{pmatrix}$   $\begin{pmatrix} 1 & -1 \\ 0 & 1 \\ 0 & 1 \end{pmatrix}$  =  $\sqrt{4}$  + (-1) + 1 + 1 + 1 + 4 = 10  $5x = \begin{bmatrix} 250x & 1 & 1 \\ 0 & -1 & -1 \\ 0 & 1 & -4 \end{bmatrix}$   $\begin{bmatrix} 230x & 1 \\ 0 & -1 \\ 0 & 1 \end{bmatrix} = 100,000 + 25000 > 125000$  $\Delta \varphi = \begin{pmatrix} 1 & 21600 & 1 \\ 1 & 0 & -1 \\ 0 & 0 & -4 \end{pmatrix} \begin{pmatrix} 1 & 14000 \\ 1 & 0 \\ 0 & 0 \end{pmatrix} = O + O + O - O + O + 100000 = 1000000 = \frac{1000000}{10^{-7}}$  $0.5 = \begin{bmatrix} 1 & 1 & 2/3 & 0 & 1 & 1 \\ 1 & -1 & 0 & 1 & -1 \\ 0 & 1 & 0 & 0 & 1 \end{bmatrix} = 0 + 0 + 11000 + 0 - 0 - 0 - 1 = 2J000 - \frac{2500J}{tg} = 25x$  $\begin{pmatrix} 1 & 1 & 1 \ 1 & -1 & -1 \ 0 & 1 & -9 \end{pmatrix} \xrightarrow{25000} \begin{bmatrix} k_1 k_1 (1) & 1 & 1 \ 0 & 0 & 0 \end{bmatrix} \xrightarrow{1 \text{ 1 } 1 \text{ 1 } 0} \begin{bmatrix} 23000 \ 0 & 2 & 0 \ 0 & 1 & -9 \end{bmatrix} \xrightarrow{25000} \begin{bmatrix} k_2 k_1 (k) & 1 & 1 \ 0 & 0 & 0 \end{bmatrix} \xrightarrow{25000} \begin{bmatrix} 0 & 0 \\ 0 & 0 \end{bmatrix$  $\begin{bmatrix} 1 & 1 & 1 & 25000 \\ 0 & 1 & 1 & 2500 \\ 0 & 0 & 1 & 2500 \end{bmatrix} \xrightarrow{\mathbf{R}_{1} + \mathbf{R}_{3}(1)} \begin{bmatrix} 1 & 0 & 22500 \\ 0 & 1 & 1500 \\ 0 & 0 & 1 \end{bmatrix} \xrightarrow{\mathbf{R}_{2} + \mathbf{R}_{3}(1)} \begin{bmatrix} 1 & 1 & 0 & 22500 \\ 0 & 1 & 0 & 10000 \\ 0 & 0 & 1 & 2300 \end{bmatrix} \xrightarrow{\mathbf{R}_{1} + (\mathbf{$  $\begin{pmatrix} 1 & 0 & 0 \\ 0 & 10 & 0 \\ 0 & 0 & 1 \end{pmatrix}$   $\begin{pmatrix} 12500 \\ 10000 \\ 2500 \end{pmatrix}$   $\begin{pmatrix} X & 12500 \\ Y & 50000 \\ Y & 25900 \end{pmatrix}$ 

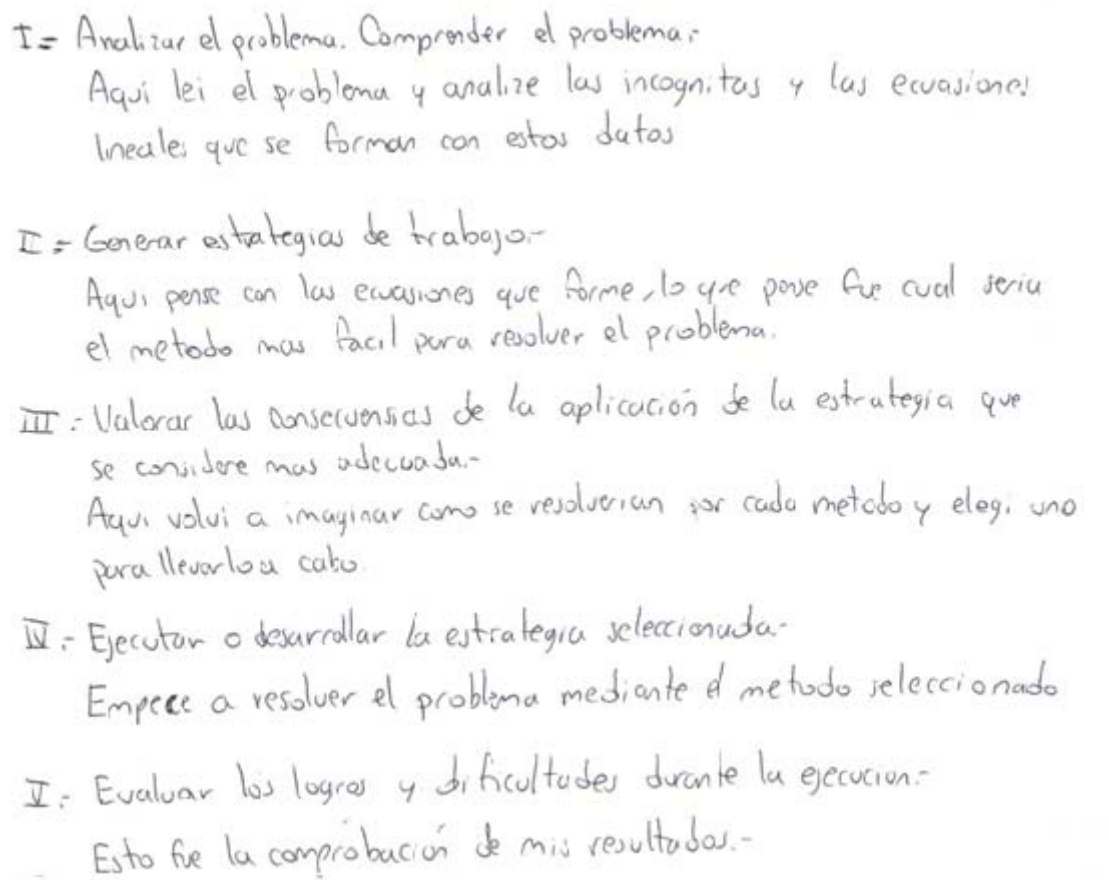

Después del reconocimiento del problema, el desarrollo del trabajo sugiere que la acción de elaborar y repensar la estrategia se hace después de obtener una propuesta de solución, el estudiante número uno, considera que hablar de estrategias y metaconocimiento antes de resolver el problema no es productivo. Dice "empecé a resolver el problema mediante el método seleccionado".

 La realidad es que intentó cuatro caminos, los documentados son dos exitosos y dos inconclusos; antes de sus observaciones finales de ninguna manera habla de fracasos y cuando el resultado le satisface, se dispone a narrar los acontecimientos.

 Observa que con su primer intento ortodoxo de suma-resta no pudo justificar una buena solución, sucede lo mismo con el método gráfico en tres dimensiones, lográndolo después con determinantes, utilizando la formula  $X = Dx/Ds$ ,  $Y = Dy/Ds$ ,  $Z =$  $Dz/Ds$  aun cuando no aparezcan explícitamente escritas y por último con las transformaciones elementales Gauss-Jordan. Para nuestro amigo, el proceso de pensamiento no es lineal tampoco inflexible, de esta manera al desarrollar la última estrategia de transformaciones elementales de gauss, lee directamente el resultado

$$
\begin{pmatrix} 1 & 0 & 0 \\ 0 & 10 & 0 \\ 0 & 0 & 1 \end{pmatrix} \xrightarrow{\text{12.500}} \begin{cases} X = 12500 \\ Y = 10000 \\ Y = 2500 \end{cases}
$$

para regresar a corregir algunas de las propuestas que

habían quedado incompletas al iniciar.

#### *5.3.3 Desempeño estudiante número dos*

Tres parcelas experimentales en el DAG, cosecharon simultáneamente melón, sandía y 2 pepino, si sabemos que la suma de kilogramos total es 25 000, la parcela del melón produjo una cantidad igual a la suma de las otras dos y finalmente el número de kg de sandia fue cuatro veces la producción de pepino. Los alumnos del tercer semestre se preguntaron ¿cuánto produjo cada una?  $x+y+z = 25,000 kg$  $X = y + z$  $y = 4z$ 

1) Analizar problem 3 Porcelar Suma de 3 parcelas = 25,000 kg Parcela melon= X Parcela de prelons províodo una confidad Parcela sandia=Y igual a la soma de los otras 2 Parcela pepino: 2 Parcela de sondia=producción y veces la producción de pepino Interrogante a responder = producción de cada parcela 2) Generar estrategias de trabado El problema puede interprefarse como un sistema de ecuaciones lineales, y cada dato del problema transcribirlo como una ecuación, el sistema de ecuaciones lineales tiene varior metodos para resolver, yo usare matrices o Gauss-Jard<br>d'fal vez sustitución par los bados coeficientes de la variables. que se considere mos adecuada. El nelodo Gouss-Jorda es rapido pero es mas posible que uno pacto equivocarso en el con Matrices tambien me puedo equivocar pero como es muy mecanico el procedimento hay menos posibilidade de equivocarme, y el de sustitución serior bueno usarlo positili VEJecular o desarrollar la estrategia seleccionada: Parcela melor= X Suma de 3 parcelas = 25,000 Kg =  $x+y+z$ Parcela sondia: Y Porcela pepino: 2 Parcela de melon: suma de las otras 2  $X = V + Z$ Parcela de sandja= 4 veces la producción de pepino  $f = 4z$ 

Estaba seguro de usar una estrategia específica, pero el ritmo de trabajo lo hace cambiar. Realiza correcto análisis de la problemática. Identificación clara del problema a resolver. Reconoce los 5 pasos propuesto para plantear y resolver problemas.

Rescata la tercera acción y valora las consecuencias del método de matrices, reconsiderando mas tarde y escribe debajo de la observación "tal vez por suma resta considerando los bajos coeficientes de las variables"

Los trazos de los errores o dificultades provocados por el método que lo hizo cambiar al de sustitución no aparecen en el reporte que entregó. En su comprobación podemos ver perdidos y ganados 10 000 kg de maíz para justificar la sumatoria original.

#### *5.3.4 Desempeño estudiante número tres*

Tres parcelas experimentales en el DAG, cosecharon simultáneamente melón, sandía y pepino, si sabemos que la suma de kilogramos total es 25 000, la parcela del melón produjo una cantidad igual a la suma de kinogramos total es 25 000, la parcela del melón<br>sandia fue cuatro veces la produjo a la suma de las otras dos y finalmente el número de kg de sandia fue cuatro veces la producción de pepino. Los alumnos del tercer semestre se preguntaron ¿cuánto produjo cada una?  $T_{\text{0.74}} = 25,000 \text{ kg}$  $\frac{1}{2}$   $\frac{1}{4}$   $\frac{1}{4}$ <br>mulan Pepino Sand.  $X + Y + Z = 25,000$  $\times$  Y=4Z

El Estudiante Tres, emplea una visión geométrica combinada con ideas gráficas usando números racionales para identificar las partes del problema; aun con ello, el problema de contabilidad simultánea de la producción de tres parcelas produce un problema matemático teórico de naturaleza aun más complicada. Es realmente un problema no rutinario, la aparente sencillez del planteamiento lo conduce a la estrategia resolver por tanteo un problema de tres variables, practicándolo sin éxito. A despecho de sus aguerridos intentos, un nutrido número de estrategias y variada la invención de caminos junto con poseer metas claras, la solución no la alcanzó por sí solo.